$=3.3$ Universidade Católica do Salvador

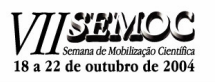

### **USO DE APLICATIVOS DIDÁTICOS PARA CÁLCULOS TOPOGRÁFICOS UMA ABORDAGEM PEDAGÓGICA**

### **Luiz Henrique Santos Cardoso \* Sérgio Barreto de Miranda \*\***

**RESUMO***: Introduzindo instrumentos eletrônicos de campo e equipamentos na automação de procedimentos, a Topografia evoluiu extraordinariamente no sentido da informatização de todo o processo de produção cartográfica, desde as observações no campo até o desenho final da planta topográfica. O avanço na área das medições topográficas extrapolou os limites da modernização dos instrumentos de medidas. O volume de cálculos é bastante elevado e repetitivo na atividade topográfica, de modo que também ocorreu uma evolução nos procedimentos adotados para estes cálculos, onde se destacou o uso de microcomputadores pessoais, que combinam a vantagem da velocidade de processamento com as facilidades das calculadoras eletrônicas programáveis: disponibilidade, facilidade de operação e de programação. O surgimento de "softwares" aplicativos para a modelagem numérica de terrenos vem estabelecendo, em conjunto com a automação em novos instrumentos, numa nova conduta de medição, tratamento dos dados e apresentação dos resultados. Atualmente, está disponível no mercado brasileiro razoável quantidade de "softwares" aplicativos para Topografia, porém apresentam elevado custo para a realidade do estudante universitário brasileiro. Com o objetivo de propiciar melhoria de qualidade na execução de trabalhos didáticos nas tarefas práticas da disciplina Topografia, pertinente à estrutura curricular do curso de graduação em Engenharia Civil, desenvolveram-se aplicativos computacionais em linguagens de programação (Fortran e Delphi) que permitiram os cálculos e a visualização gráfica dos vértices de poligonais. Os resultados alcançados com o uso destes aplicativos demonstram sua utilidade didático-pedagógica durante o processo ensino-aprendizagem, permitindo aos estudantes um melhor aproveitamento do tempo para as atividades de conferência e análise dos resultados.*

Palavras-chave: Topografia; Aplicativo computacional; Cálculos topográficos

## **INTRODUÇÃO**

Nas últimas décadas, com o avanço tecnológico empreendido, introduzindo computadores, instrumentos eletrônicos de campo e equipamentos gráficos na automatização de processos, a Topografia tem evoluído extraordinariamente, no sentido da automatização de todo o processo da produção cartográfica – planta topográfica, desde a obtenção de dados no campo até o desenho final e a elaboração interativa de projetos. A área de levantamentos topográficos sofreu profundas modificações. Os teodolitos mecânicos foram substituídos pelos teodolitos eletrônicos, surgiram os medidores eletrônicos de distâncias (MED), que mais recentemente foram geminados aos teodolitos eletrônicos, formando as denominadas Estações Totais. O sistema GPS, utilizado também para posicionamento, com observações conjugadas aos satélites orbitais específicos, tem promovido uma rápida evolução na área de levantamentos topográficos.

<sup>\*</sup> Estudante de graduação da Escola de Engenharia da Universidade Católica do Salvador – UCSal. E-mail: cardoso.luiz@bol.com.br. Orientador: Luiz Carlos Almeida de Andrade Fontes, Mestre, Professor da Escola de Engenharia/UCSal e da Escola Politécnica/UFBA. E-mail: lfontes@atarde.com.br.

<sup>\*\*</sup> Estudante de graduação da Escola Politécnica da Universidade Federal da Bahia – UFBA. E-mail: Barreto@geotec.eng.ufba.br.

O avanço na área das medições topográficas e geodésicas extrapolou os limites da modernização dos instrumentos de medidas. O aparecimento de "*softwares*" computacionais aplicativos para a modelagem numérica de terrenos (MNT) e do Sistema de Informação Geográfica (SIG), vem estabelecendo, em conjunto com a automação em novos instrumentos, uma nova conduta de medição, tratamento dos dados e apresentação dos resultados.

Entretanto, a informatização é necessária, quer na automação dos equipamentos, quer na automação dos processos de cálculos e do desenho topográfico, bem como sua utilização como poderoso recurso auxiliar na elaboração de projetos de engenharia que, sendo bem feita, traz muitas vantagens no que se refere à rapidez, eficiência, confiabilidade, custo e precisão dos diversos resultados e das informações rapidamente disponibilizadas.

#### **O computador realizando os cálculos para a topografia**

Em levantamentos topográficos, o volume de cálculos é bastante elevado. Historicamente, os cálculos topográficos atravessaram o seguinte percurso evolutivo: utilização de tábuas de logaritmos e de funções trigonométricas, ábacos empíricos, diversos modelos de tabelas, calculadoras mecânicas, calculadoras eletrônicas de quatro operações, posteriormente incluindo funções trigonométricas, e, em estágio temporal, ainda bastante recente em nossa memória, e atividade profissional, o uso das calculadoras programáveis, seguido de procedimentos de cálculos com o uso dos computadores.

A princípio, os grandes computadores apresentavam barreiras para sua utilização: incomodidade da entrada de dados através de cartões perfurados, a necessidade de deslocamentos até o local do processamento, as filas de espera, o pouco controle direto sobre o processo e o custo adicional do processamento dos serviços topográficos..

Com o avanço das técnicas de programação, novas rotinas ofereciam vantagens e serviços reais, como o histórico **COGO** (Coordinate Geometry), programa utilizado para facilitar o trabalho com coordenadas, a solução de problemas geométricos e o traçado de curvas, perfis e outras linhas. Desta forma, o computador passou a ser um elemento de grande necessidade de utilização para levantamentos topográficos com grandes volumes de informações de campo para serem processadas.

Na evolução dos procedimentos dos cálculos topográficos, mediante o emprego de computadores, destacou-se o uso dos microcomputadores pessoais (PC), que combinam a vantagem de processamento (antes, característica de um grande computador) com as facilidades das calculadoras eletrônicas programáveis: disponibilidade, facilidade de operação e de programação, além de um custo acessível para a grande maioria das empresas especializadas em trabalhos geodésicos e de topografia.

Atualmente, as empresas de Topografia dispõem de programas computacionais ("*softwares*") para resolver os problemas mais triviais, tais como cálculos e fechamento de poligonais, cálculos taqueométricos, avaliação de áreas e de volumes e outros do mesmo tipo. São aplicativos que, além dos cálculos próprios dos levantamentos topográficos, também possuem recursos gráficos e analíticos para usar a técnica do modelo numérico de terrenos. Porém são aplicativos computacionais que apresentam elevado custo para a realidade do estudante universitário brasileiro. Para minimizar essas dificuldades dos nossos estudantes (custo e volume apreciável de cálculos a realizar) e melhorar significativamente a qualidade da aprendizagem os autores deste artigo desenvolveram dois aplicativos computacionais para executarem os cálculos topográficos e a visualização gráfica dos resultados, de modo que se obteve economia de tempo na atividade, permitindo que a parcela de tempo economizada fosse empregada para a conferência e análise dos resultados obtidos computacionalmente.

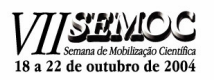

#### **OS APLICATIVOS COMPUTACIONAIS DESENVOLVIDOS**

Com o objetivo de propiciar melhoria de qualidade na execução de trabalhos didáticos nas tarefas práticas da disciplina Topografia, pertinente à estrutura curricular do curso de graduação em Engenharia Civil, desenvolveram-se aplicativos computacionais em linguagens de programação (Fortran e Delphi) que permitiram os cálculos e a visualização gráfica dos vértices de poligonais abertas.

Segundo Costa (2004, p.2), um "programa de computador" é um algoritmo escrito em uma linguagem de programação. Os autores utilizaram a linguagem de programação **FORTRAN** (Formula TRANslation), que consiste numa linguagem simples, cujo vocabulário está estruturado num conjunto de palavras, conhecidas como "palavras-chave" em sua maioria, verbos que indicam uma ação a ser executada pelo computador. O DELPHI, segundo Leão (1995, p.4), não é apenas uma linguagem de programação, mas um ambiente de desenvolvimento integrado, que dá acesso direto a um editor de código (em linguagem Object Pascal) e a ferramentas para a construção da interface (Editor de Menus, de Diálogos, etc).

O programa-fonte, em linguagem **FORTRAN** apresenta a seguinte estruturação:

```
program topografia
integer ponto
integer n, z, t, j
real*4 b, c, s, grau(50)
integer P1, P2, P3
integer G, M
character*2 X
real*8 pi
real*8 rad(50)
real*8 dist(50)
real*8 COS
real*8 SIN
integer ang(49)
integer min(49)
integer defa(49)
integer defm(49)
integer tot_ang, tot_min
integer az_ang(50)
integer az_min(50)
real*8 aza(50)
real*8 azm(50)
integer rum(50)
n = 1
P1 = 010 write (*,*) "Qual o número de estações do
levantamento?"
read (*,*) ponto
if(ponto.le.1) then
go to 10
end if
write(*, *)""
do while (n.lt.ponto)
P1 = P1 + 1P2 = P1 + 1write (*,*) "Digite a distância (m) que vai
```
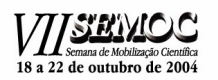

 $\sum$  Universidade Católica do Salvador

```
da estação",
- P1, " a estação ", P2
read (*,*) dist (n)
n = n + 1end do
write (*, *) ""
write (*,*) "Distâncias digitadas (m):"
do z = 1, (n - 1)write (*, '(f8.2)') dist (z)end do
write (*, *) ""
write (*,*) "Digite o azimute inicial Az(12):"
20 write (*, *) "Graus?"
read (*, *) G
if(g.lt.0.or.g.ge.360) then
go to 20
end if
30 write (*, *) "Minutos?"
read (*,*) M
if(m.lt.0.or.m.ge.60) then
go to 30
end if
write (*, *)""
40 write (*,*) "NM (Norte Magnético) ou NV (Norte
Verdadeiro)?"
read (*, *) X
if
(x, ne."NV" . and .x.ne."NM". and .x.ne."nm". and .x.ne."nv"then
go to 40
end if
n = 1P2 = 0do while (n.lt. (ponto-1))P2 = P2 + 1P3 = P2 + 1write (*, *) ""
write (*, *) "Digite o A.E.A entre o
alinhamento", P2,
-" e o alinhamento", P3
50 write (*, *) "Graus?"
read (*,*) ang (n)if(ang(n).lt.0.or.ang(n).ge.360) then
goto 50
end if
60 write (*, *) "Minutos?"
read (*, *) min (n)
```
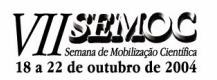

```
\mathbf{z} = \mathbf{z} Universidade Católica do Salvador
```

```
if(min(n).lt.0.or.min(n).ge.60) then
go to 60
end if
n = n + 1
end do
write (*,*)""
write (*,*) "AEAs digitados"
write(*, *)""
do z = 1, (n - 1)write (*, *) ang(z)," ° ", min(z)," ' "
end do
write (*,*)""
write (*,*) "Cálculo dos Azimutes"
az\_ang(1) = gaz=min(1) = mdo z = 2, ponto
az\_{ang}(z) = az\_{ang}(z - 1) + ang(z - 1) - 180end do
do z = 2, ponto
az_{min}(z) = az_{min}(z - 1) + min (z - 1)end do
do z = 1, (ponto - 1)
tot_ang = az=min(z) / 60
tot\_min = az\_min(z) - (tot\_ang * 60)az\_ang(z) = az\_ang(z) + tot\_angaz=min(z) = tot.minend do
write (*, *)""
do z = 1, (ponto - 1)
if(az_ang(z).lt.0) then
az\_ang(z) = az\_ang(z) + 360end if
if(az_ang(z).ge.360) then
az\_ang(z) = az\_ang(z) - 360end if
write (*, *) az_ang(z),"\circ", az_min(z),"'"
end do
write (*, *)""
write(*,*) "Cálculo dos Rumos"
write (*,*)""
```
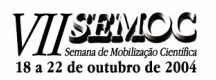

 $\leq$  Universidade Católica do Salvador

```
do z = 1, (ponto-1)
if(az_ang(z).gt.0.and.az_ang(z).lt.90) then
write(*, *) az_ang(z), "° ", az_min
(z), "'", "NE"
end if
if(az_ang(z).gt.90.and.az_ang(z).lt.180) then
if(az_min(z).ne.0) then
rum(z) = az\_ang(z) + 1write(*, *) 180 - rum(z), "\circ", 60 - az_min
(z), "'", "SE"
else
write(*,*) 180 - az_ang(z),"^{\circ} 00'","SE"
end if
end if
if(az_ang(z).gt.180.and.az_ang(z).lt.270) then
if(az min(z).ne.0) then
write(*,*) az_ang(z) - 180,"", az_min
(z), "'", "SW"
else
write(*, *) az_ang(z) - 180,"^{\circ} 00'","SW"
end if
end if
if(az_ang(z).gt.270.and.az_ang(z).lt.360) then
if(az_min(z).ne.0) then
rum(z) = az\_ang(z) + 1write(*, *) 360 - rum(z), "\circ", 60 - az min
(z), "'", "NW"
else
write(*,*) 360 - az_ang(z),"º 00'","NW"
end if
end if
if(az_ang(z).eq.0.and.az_min(z).eq.0) then
write(*,*) " 0 \circ N"
end if
if(az_ang(z).eq.90.and.az_min(z).eq.0) then
write(*,*) " 90 ° E"
end if
if(az_ang(z).eq.180.and.az_min(z).eq.0) then
write(*,*) " 0 ° S"
end if
if(az ang(z).eq.270.and.az min(z).eq.0) then
write(*,*) " 90 \circ W"
end if
if(az_ang(z).eq.0.and.az_min(z).gt.0) then
write(*,*) az_ang(z), "\circ ", az_min(z), "' NE"
end if
if(az_ang(z).eq.90.and.az_min(z).gt.0) then
write(*, *) " 0<sup>o</sup>", az min(z), "' SE"
end if
```

```
18 a 22 de outubro de 2004
```
 $= 5.8$ Universidade Católica do Salvador

```
if(az_ang(z).eq.180.and.az_min(z).gt.0) then
write (*, *) " 0 °", az min(z), "' SW"
end if
if (az_{ang}(z) .eq.270.and.az_{min}(z).gt.0) then
write (*, *) " 0 °", az_min(z), "' NW"
end if
end do
write (*, *) ""
write (*,*) "Cálculo das deflexões"
write (*, *)""
P1 = 2P2 = P1 + 1do n = 1, (ponto-2)
if (ang (n).eq.0) then
write(*, *) "deflexão(", p1, p2, ")", "=
0^{\circ}", min(n), "'D"
end if
if (ang (n).gt.180) then
defa( n ) = ang( n ) - 180
write (*, *) "deflexão (", p1, p2, ") = ", defa
(n), "\circ", min(n), "'D"
end if
if (ang (n).lt.180) then
if (min(n).ne.0) then
defa(n) = 179 - ang(n)defm(n) = 60 - min(n)write (*, *) "deflexão (", p1, p2, " ) = ", defa
(n), "\circ", defm(n), "'E"
else
write (*, *) "deflexão (", p1, p2, " ) = ", 180-ang(n), \sqrt{0} 00'E"
end if
end if
P1 = P1 + 1P2 = P2 + 1end do
write (*, *)""
S = 0do n = 1, (ponto -1)
S = dist(n) + Send do
write (*, *) "Somatório das distâncias (m) ="
write (*, '(f8.2)') S
write (*, *) ""
write (*,*) "Projeções Naturais"
```
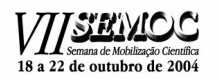

```
\sum Universidade Católica do Salvador
```

```
write (*,*)""
write (*, *) "X(m)"
do z = 1, (ponto-1)
aza(z) = az\_ang(z)azm (z) = az=min (z)end do
do z = 1, (ponto-1)
grau( z ) = ( azm( z ) / 60 ) + ( aza( z ) )end do
pi = 3.141592654
j = 1do z = 1, (ponto - 1)
rad( j ) = ( ( 2 * pi ) * grau( z ) ) / 360
j = j + 1end do
do j = 1, (ponto-1)
write (*,'(f8.3)') sin( rad( j ) ) * dist(
j )
end do
write (*,*)""
write (*, *) "Y(m)"
do j = 1, (ponto-1)
write (*, '(f8.3)') cos(rad(j)) * dist(j )
end do
write (*,*)""
T = Swrite (*,*)"Coordenadas Absolutas"
write (*, *)""
70 write (*,*)"Digite coordenada da estação 1 em X"
read (*, *) B
if(B.le.S) then
go to 70
end if
write (*, *)""
80 write (*,*)"Digite coordenada da estação 1 em Y"
read (*,*) C
if(C.le.S) then
go to 80
end if
```

```
write (*, *)""
write (*, *) "X(m)"
write (*,'(f8.2)') B
do j = 1, (ponto-1)
B = B + \sin(\text{rad}(\text{j})) * dist(j)
write (*,'(f8.2)') B
end do
write(*, *)""
write (*, *) "Y (m) "
write (*,'(f8.2)') C
do j = 1, (ponto-1)
C = C + \cos(\text{rad} (\text{j}) ) * \text{dist}(\text{j})write (*, '(f8.2)') C
end do
```
end

Deixa-se de apresentar neste texto o programa-fonte em linguagem **DELPHI** porque a sua listagem das instruções estruturadas para executar as tarefas relativas aos cálculos topográficos e à visualização gráfica dos vértices de poligonais (desenho da disposição geométrica em planta dos vértices da poligonal topográfica) ocupa o espaço correspondente a treze páginas no formato A-4 (210mm x 297 mm), extrapolando o limite de páginas estabelecido para apresentação deste artigo.

Os resultados dos cálculos topográficos são apresentados, como relatório, na forma de tabela, contendo todas as informações medidas no campo (ângulos e distâncias) e aqueloutras obtidas mediante os procedimentos de cálculo computadorizados, bem como o resultado gráfico da disposição geométrica da poligonal em termos do posicionamento de seus vértices (estações).

# **CONCLUSÃO**

O computador, com todos os seus aplicativos utilizados na realização de trabalhos topográficos, apresenta-se como instrumento facilitador, auxiliando os cálculos para levantamentos topográficos, gerenciando dados, desenhando figuras e emitindo relatórios.

O estudo realizado permite concluir pelas vantagens obtidas com a utilização do aplicativo computacional desenvolvido, em termos da eliminação fastidiosa dos inúmeros cálculos a serem realizados e dos comuns equívocos cometidos durante as operações numéricas manuais ou com o auxílio de máquinas calculadoras portáteis, além das vantagens didático-pedagógicas alcançadas, em decorrência da simplicidade do aplicativo, sua clareza estrutural e conceptual, adicionada a economia energético-intelectual que poderá ser empregada de maneira mais útil na análise e interpretação dos resultados alcançados, consolidando a aprimoramento do processo de ensinoaprendizagem na temática envolvida no estudo empreendido, quer na área de engenharia civil, quer na utilização da ferramenta da informação automatizada de cálculos (informática).

O aplicativo desenvolvido poderá ser empregado para qualquer que seja a quantidade de vértices da poligonal de apoio, aberta. Cópia destes aplicativos poderá ser disponibilizada mediante solicitação aos autores.

Adicionalmente, os resultados alcançados com o uso destes aplicativos demonstram sua utilidade didático-pedagógica durante o processo ensino-aprendizagem, permitindo aos estudantes um melhor aproveitamento do tempo para as atividades de conferência e análise dos resultados.

# **REFERÊNCIAS**

Costa, A.. **Linguagem de Programação Fortran – Projeto Geométrico.** Salvador: Departamento de Ciência da Computação/UFBA 2004.

Leão, M. **Borland Delphi. For Windows**. Rio de Janeiro. Axcel do Brasil Editora. 1996